## **DAFTAR ISI**

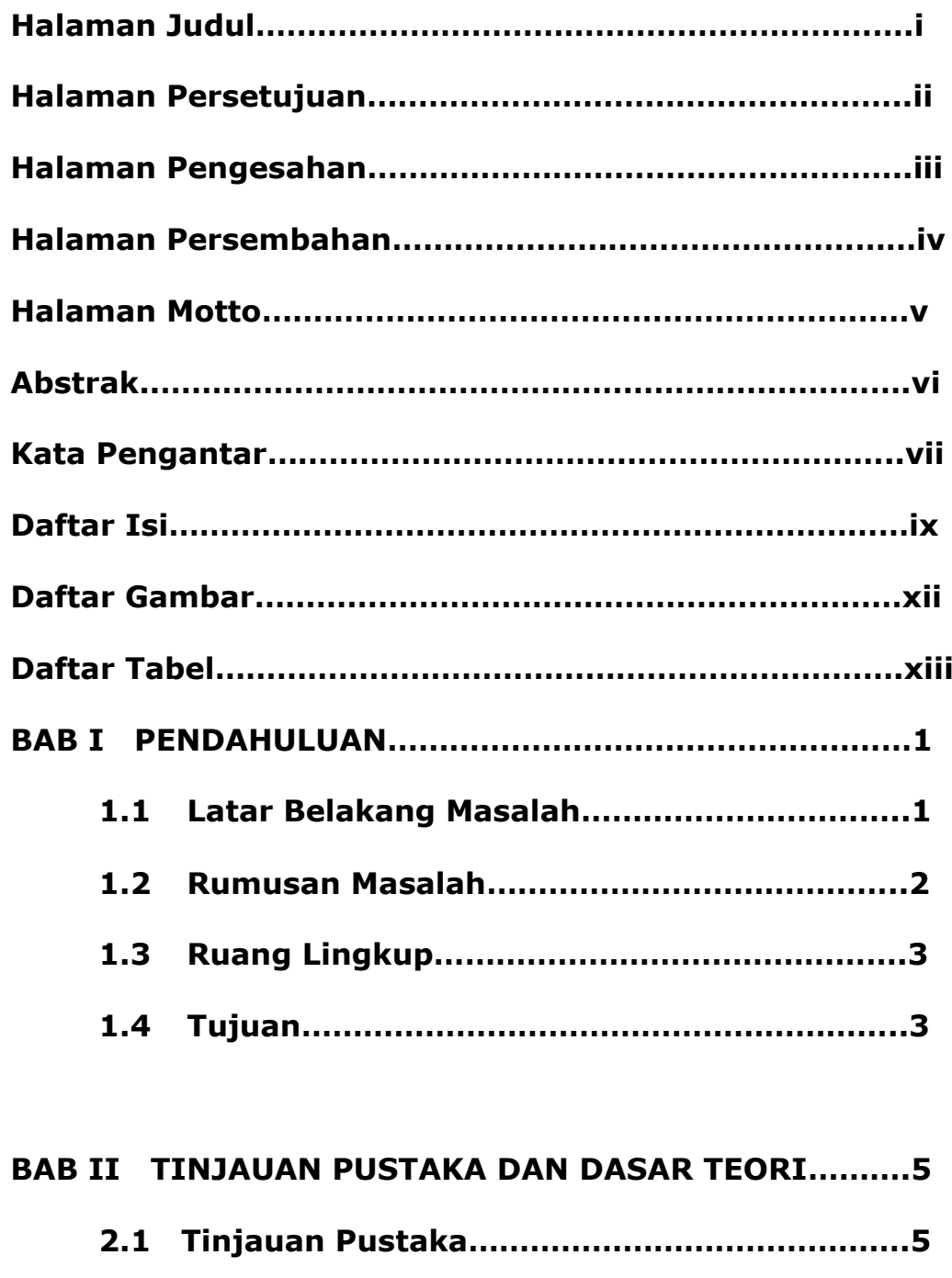

**2.2 Dasar Teori…………………………………………….8**

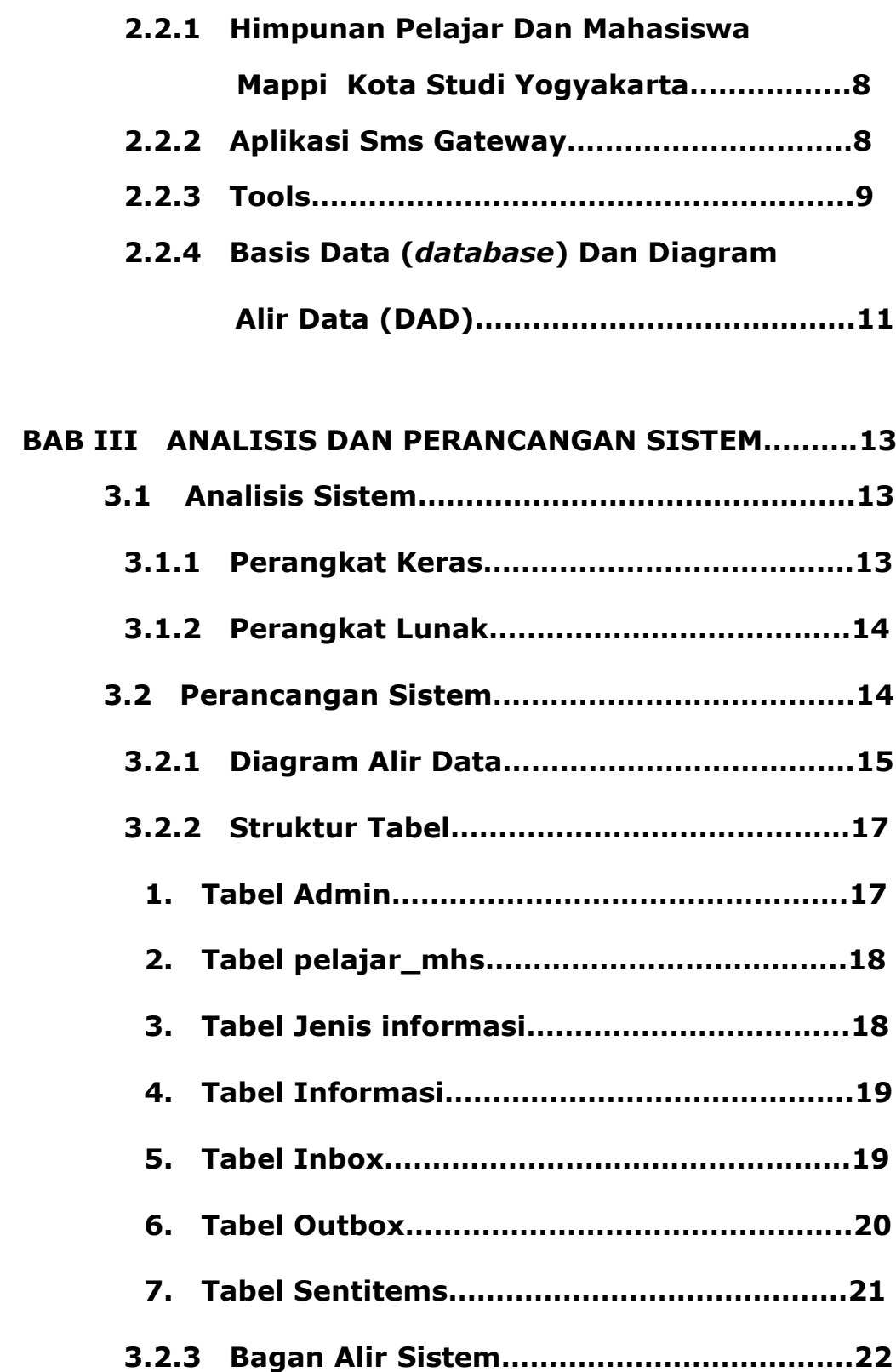

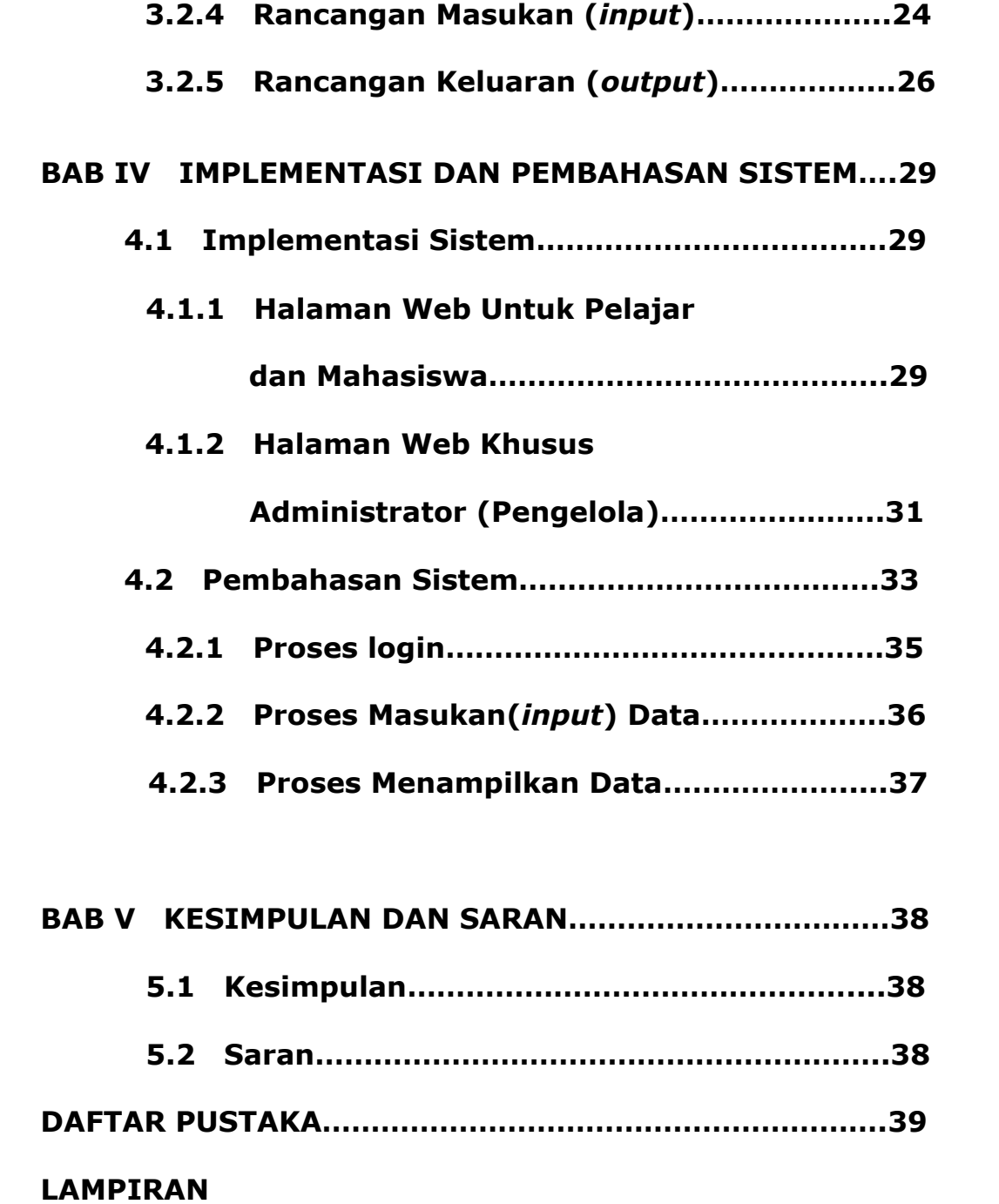

## **DAFTAR GAMBAR**

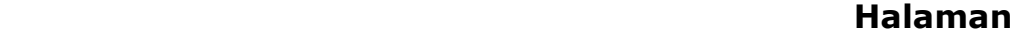

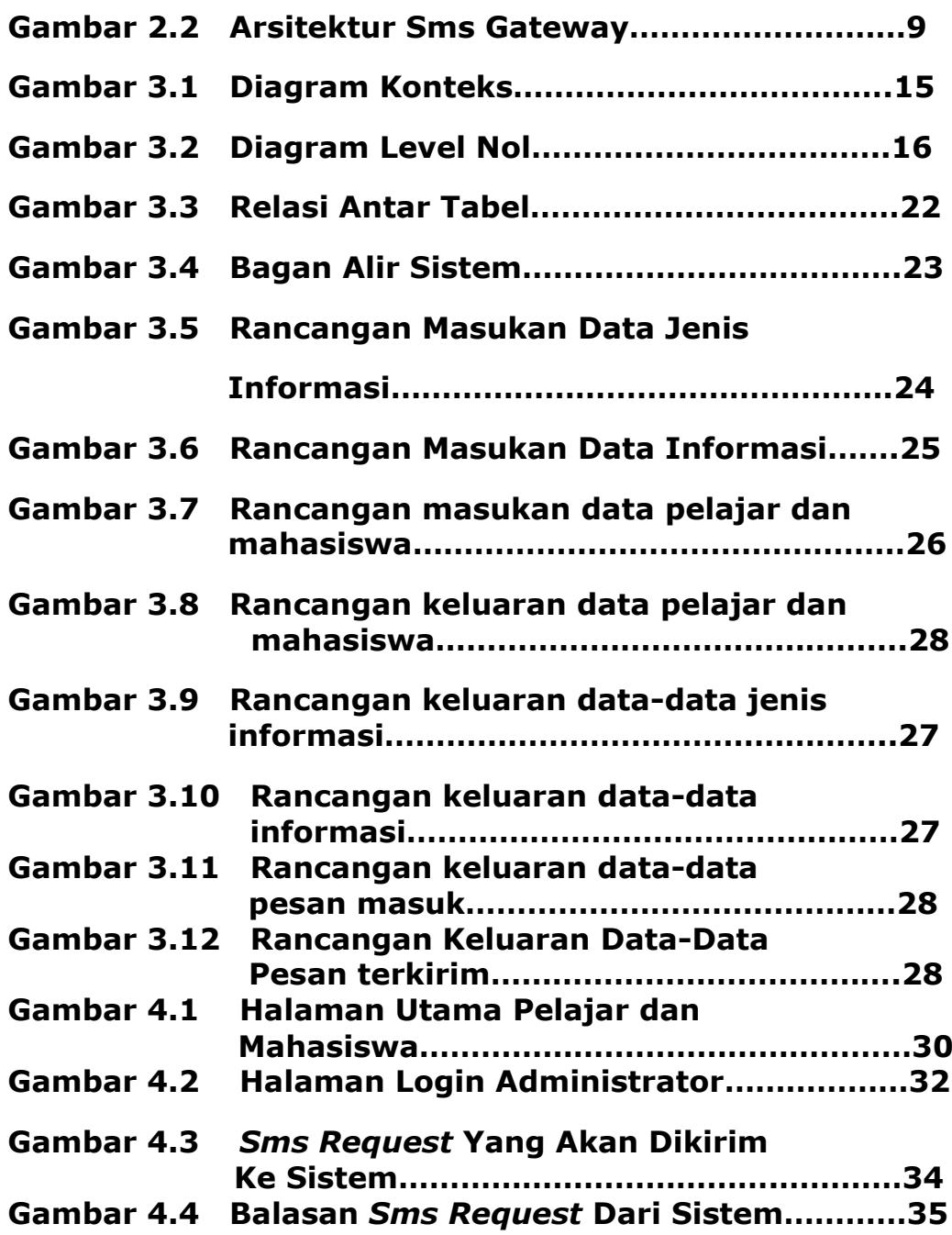

## **DAFTAR TABEL**

## **Halaman**

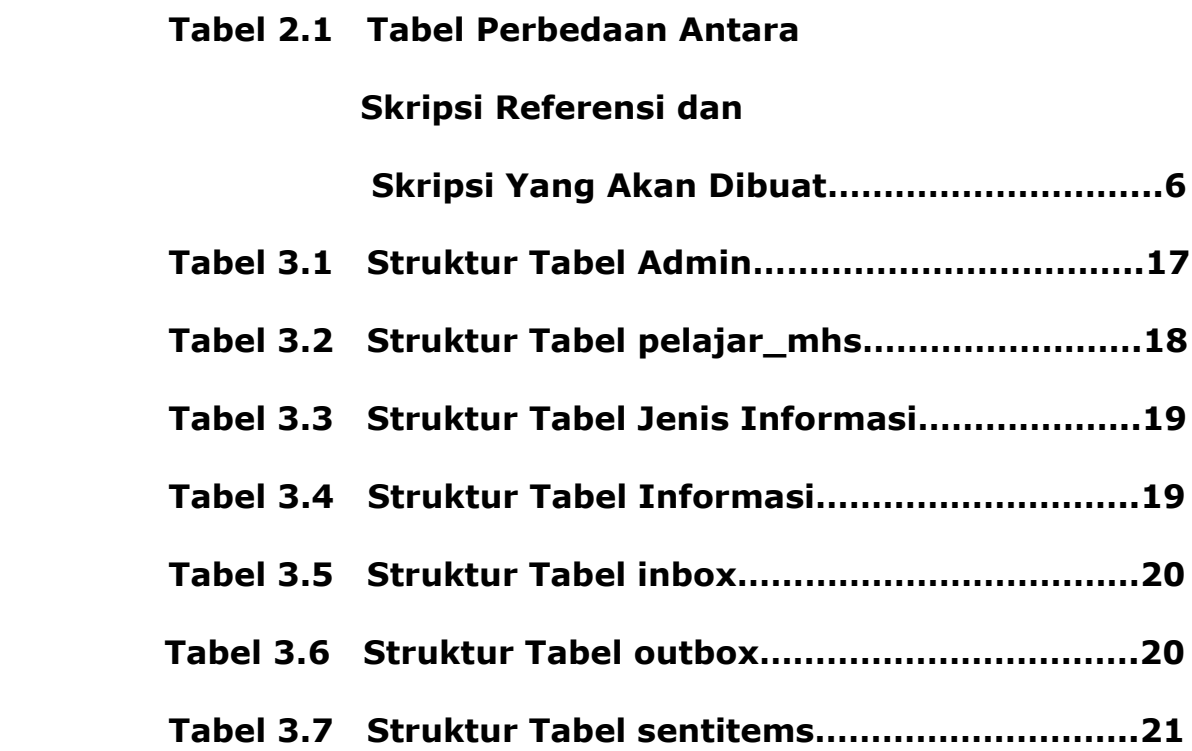